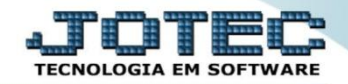

## **MODELO POR ENCOMENDA 5º NECESSIDADE DE COMPRA OFMODNCNS**

 *Explicação: A opção de necessidade de compra avalia se algum item tem saldo de estoque, atual ou reserva e se já existe um pedido de compras para chegar.*

## Para realizar esta rotina acesse o módulo: *Produção*

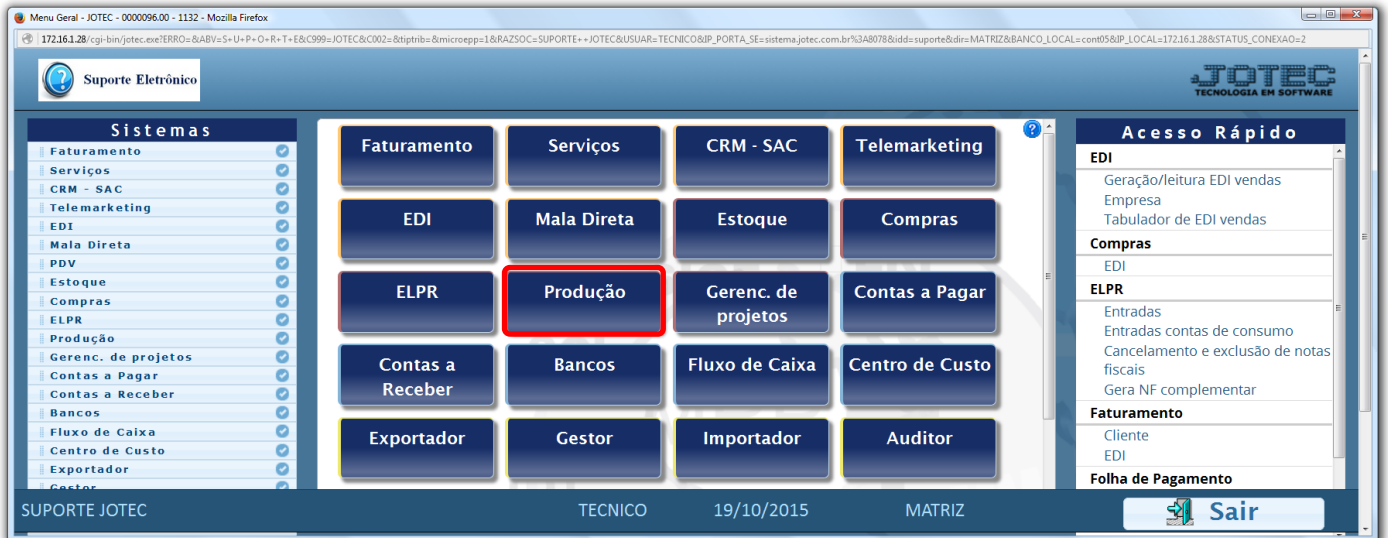

Em seguida acesse: *Relatório > Necessidades de compras*.

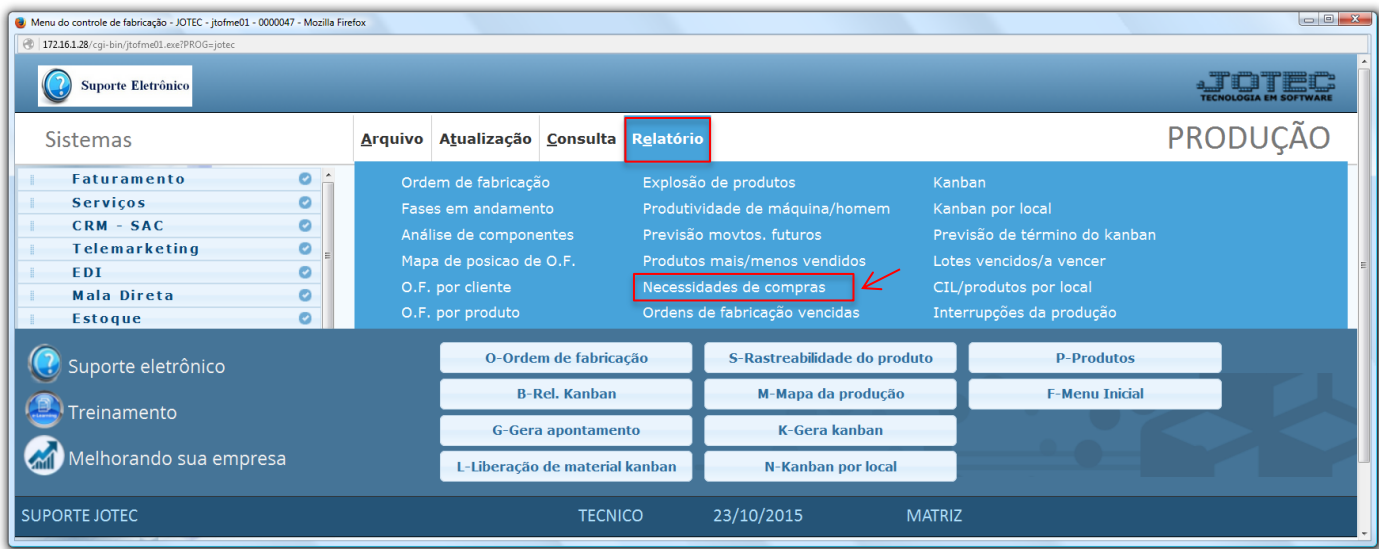

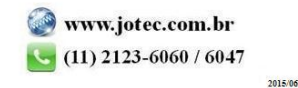

- $\triangleright$  Será aberta a tela abaixo.
- *(1)* Informe os campos que serão utilizados como base para gerar a necessidade de compras, que poderá ser com base em: *Ordem de fabricação, Produto de entrada (mat.prima), Subordinado, Grupo produto / subordinado, Data da OF ou Data prevista início da OF.*
- *(2)* Selecione as flags de opções a serem consideradas conforme as explicações abaixo.

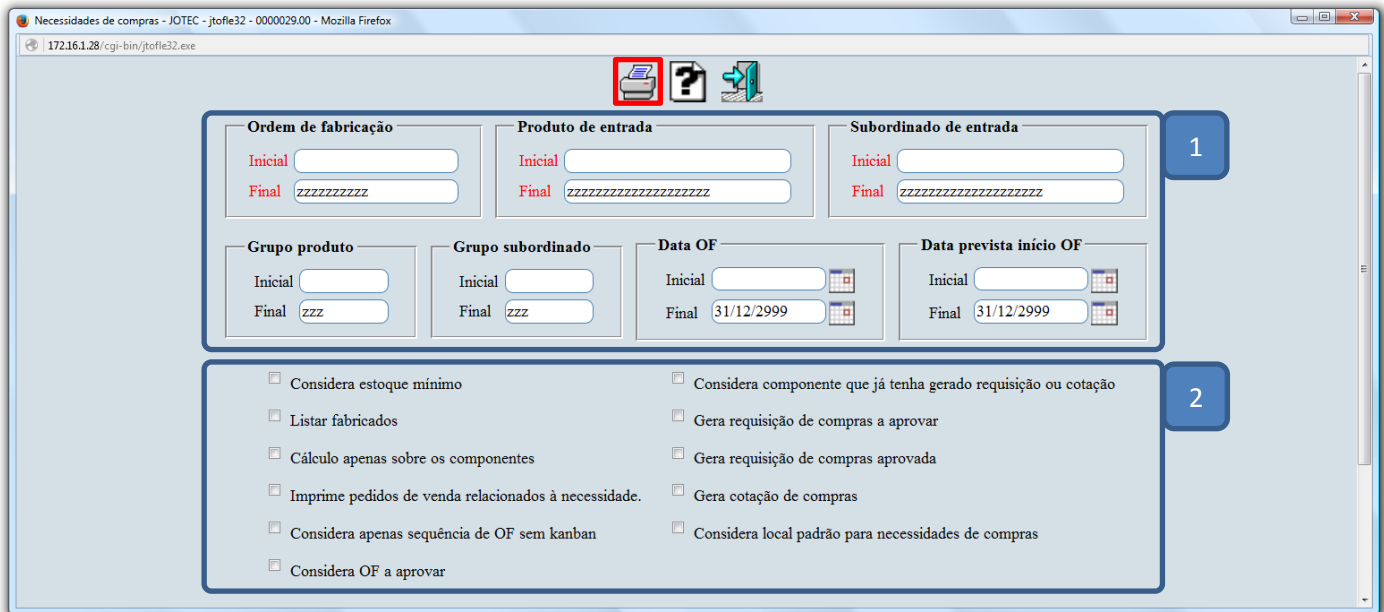

## **Explicação:**

- **Considera est.mínimo e qtd.mín.:** Selecionada esta opção, considerará campos "Estoque mínimo" e "Quant.mínima compra" do cad. produto, com as seguintes características:
	- Se estoque mínimo maior que quant.mínima de compra: soma o estoque mínimo na quant. a comprar.
	- Se estoque mínimo menor que quant.mínima de compra: move quant.mínima para quant.a comprar. *(Esta opção ficará desabilitada quando selecionado a opção "considerar componentes").*
- **Listar fabricados**: Selecionada esta opção, serão listados também os produtos a fabricar (não são matéria prima).
- **Cálculo apenas sobre os componentes:** Habilitada esta opção, considerará para o cálculo somente os componentes envolvidos na fabricação da(s) OF(s), desprezando os demais dados (estq atual, res.venda, res.produção, compra / produção em andamento, estq mín. e mín. compra).
- **Imprime pedidos de venda relacionados a necessidade:** Marcando esta opção, serão listados os pedidos de venda pendentes relacionados a O.F, quando gerada a partir do item de venda.
- **Considera apenas sequência de O.F sem Kanban:** Marcando esta opção serão consideradas apenas O.Fs que ainda não geraram kanban.
- **Considera O.F a aprovar:** Marcando esta opção as O.Fs ainda a aprovar serão consideradas.
- **Considera componente que já tenha gerado requisição ou cotação:** Marcando esta opção, mesmo que os componentes que já possuam requisição ou cotação serão considerados.
- **Gera requisição de compras a aprovar:** Marcar esta opção para que sejam geradas requisições com status a aprovar.
- **Gera requisição de compras aprovada:** Marcar esta opção para que sejam geradas requisições com status aprovada.
- **Gera cotação de compras:** Gera cotações para fornecedor padrão ou último fornecedor, não considerando a quantidade do produto em estoque.
- **Considera local padrão para necessidades de compras:** Marcando esta opção o cálculo será efetuado considerando apenas a quantidade dos componentes a ser utilizada na O.F, subtraindo a disponibilidade no local padrão. Não considera sequência de OF com Kanban.
- Após selecionar as opções desejadas clique no ícone da *"Impressora"* para emitir o relatório.

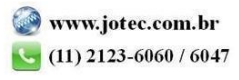